# CS 1110 Spring 2021, Assignment 3: Harvard Beats Yale, 29-29<sup>∗</sup>

Besides providing practice with objects, lists, and for-loops, this assignment gives you experience with larger code bodies and more complexly inter-relating object structures. The most novel aspect of the work will probably not be the writing of the functions (novel though that may be), but understanding these structures.

You will not be submitting formal test cases (though you should do as much testing as you can). We supply you with some testing files and sample outputs, and have an intermediate submission deadline that involves you working out the desired output for a simple example.

Download the zip file of the files you will need: [http://www.cs.cornell.edu/courses/cs1110/2021sp/assignments/](http://www.cs.cornell.edu/courses/cs1110/2021sp/assignments/assignment3/a3_skeleton.zip) [assignment3/a3\\_skeleton.zip](http://www.cs.cornell.edu/courses/cs1110/2021sp/assignments/assignment3/a3_skeleton.zip).

# <span id="page-0-3"></span>**1 Exploring a Real-World College-Decisions Dataset**

## <span id="page-0-4"></span>**1.1 Motivation**

Most of you were probably interested in the college application and admission process at some point. We can explore the outcomes of the 2019-2020 college-admissions cycle by looking at real survey data self-submitted by college applicants that is available<sup>[1](#page-0-0)</sup> at [a post to the subreddit r/ApplyingToCollege](https://www.reddit.com/r/ApplyingToCollege/comments/gucq7r/ra2c_2020_census_results_class_of_2024/)<sup>[2](#page-0-1)</sup>. While this data has the usual issues of (significant) sample bias, noisy data entry, and so on, we hope you find it amusing and/or a challenge to your developing programming skills to complete a program that answers the following type of "showdown"<sup>[3](#page-0-2)</sup> question:

According to (biased and noisy and just from the year 2020 but still real-world) data, when a student gets into both college X and college Y, which are they more likely to go to?

Objects, lists, for-loops, and dictionaries are great tools for this task.

# **Contents**

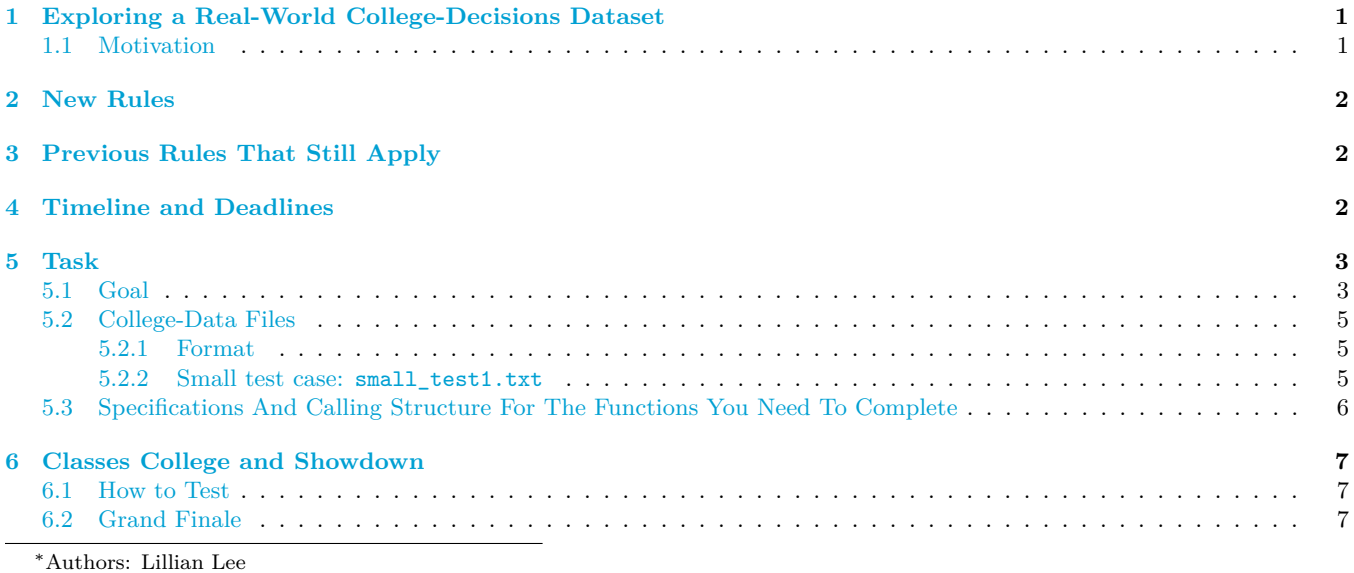

<span id="page-0-0"></span><sup>1</sup>Sharing policy: "You may share and adapt this dataset if you give credit 'r/ApplyingToCollege/' [sic] and do not use the dataset for any commercial purposes (CC BY-SA 4.0)"

<span id="page-0-2"></span><span id="page-0-1"></span> $^{2}$ [https://www.reddit.com/r/ApplyingToCollege/comments/gucq7r/ra2c\\_2020\\_census\\_results\\_class\\_of\\_2024/](https://www.reddit.com/r/ApplyingToCollege/comments/gucq7r/ra2c_2020_census_results_class_of_2024/)

<sup>3</sup>Thanks to consultant Aliva Das for coming up with this terminology.

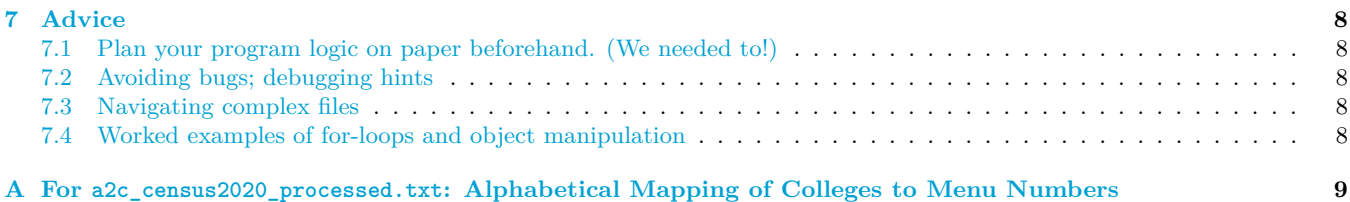

# <span id="page-1-0"></span>**2 New Rules**

- 1. A major goal of this assignment is practice with for-loops. Hence, for each of the functions we have you implement, *we reserve the right to assign no credit for code that isn't fundamentally based on an explicit forloop if we asked for one, or that doesn't use the kind of for-loop in the way we ask for*, even if the code fulfills the specification.
- 2. You may not use Python concepts not introduced in lecture or the corresponding materials by the time of this assignment's release.

This implies you may *not* use dictionaries in your code in this assignment.<sup>[4](#page-1-3)</sup>

3. Unless the specification says otherwise, any function you complete must not change any objects given as arguments. *Changing a user's objects without notifying them is bad practice.*[5](#page-1-4)

# <span id="page-1-1"></span>**3 Previous Rules That Still Apply**

See Sections 1.1-1.3 of Assignment  $1^6$  $1^6$  and Sections 3.1-3.2 of Assignment  $2^7$  $2^7$ .

# <span id="page-1-2"></span>**4 Timeline and Deadlines**

- (a) If you are partnering:[8](#page-1-7) **do so** *before* **any submissions**, where **the first checkpoint is 2pm Ithaca time on Wed Mar 24**.
- (b) By 2pm Ithaca time on Wed Mar 24, submit whatever you have done on answer\_to\_testcase\_q.txt to [CMS.](http://cms.csuglab.cornell.edu)<sup>[9](#page-1-8)</sup> It is OK if you haven't finished working on it yet.<sup>[10](#page-1-9)</sup>
- (c) By **11:59pm (Ithaca time) on Wed Mar 24**, you **must** have made a first submission of answer\_to\_testcase\_q.txt in order to be allowed to submit the other A3 files.[11](#page-1-10) Again perform the aforementioned steps 1-3. *You* don't *have to have submitted any of the other files at that point.* Whether or not you make this deadline will be a small factor in your grade for this assignment.

Groups cannot be formed or changed after submitting.<sup>[12](#page-1-11)</sup>

- (d) Some time the next day, we will change the due date on CMS to Sun Mar 28.
- (e) By 2pm Ithaca time on Sun Mar 28, submit whatever you have done at that point on *all* A3 files to [CMS](http://cms.csuglab.cornell.edu), and perform the aforementioned steps 1-3. It is OK if you haven't finished them yet.

<span id="page-1-4"></span><sup>5</sup>One might go as far as to say it's *. . .* objectionable?

<span id="page-1-7"></span><span id="page-1-6"></span><sup>7</sup><https://www.cs.cornell.edu/courses/cs1110/2021sp/assignments/assignment2/a2.pdf>

<span id="page-1-3"></span><sup>&</sup>lt;sup>4</sup>Indeed, iteration over lists is not as Python-specific as the use of dictionaries is, so we really want you to practice with lists as much as possible in this assignment, as the more generic data type. We do acknowledge that dictionaries are useful for our task, and applied them ourselves in the code we provided you; but we want students to have all the concepts they need for A3 at release time.

<span id="page-1-5"></span> $^6$ <https://www.cs.cornell.edu/courses/cs1110/2021sp/assignments/assignment1/a1.pdf>

<sup>8</sup>Reminder: Both parties need to act on CMS in order for the grouping to take effect. See the "How to form a group" instructions at <https://www.cs.cornell.edu/courses/cs1110/2021sp/resources/cms.html> .

<span id="page-1-8"></span>And, as usual, perform steps 1-3 in the "Updating, verifying, and documenting assignment submission" section of [https://www.cs.](https://www.cs.cornell.edu/courses/cs1110/2021sp/resources/cms.html) [cornell.edu/courses/cs1110/2021sp/resources/cms.html](https://www.cs.cornell.edu/courses/cs1110/2021sp/resources/cms.html) .

<span id="page-1-9"></span> $10$ The 2pm checkpoints provide you a chance to alert us if any problems arise. Since you've been warned to submit early, do not expect that we will accept work that doesn't make it onto CMS on time, for whatever reason. There are no so-called "slipdays" and there is no "you get to submit late at the price of a late penalty" policy. Of course, if some special circumstances arise, contact the instructor(s) immediately.

<span id="page-1-10"></span> $^{11}{\rm{We}}$  want you to have worked out a testcase ahead of time.

<span id="page-1-11"></span> $^{12}\rm{Except}$  for "group divorce" situations; see the course Policies page.

- (f) By **11:59pm (Ithaca time) on Sun Mar 28**, make your final submission of all files, and perform the aforementioned steps 1-3.
- (g) We will release solutions by Monday the 29th, since prelim 1 is on Tuesday the 30th.

## <span id="page-2-0"></span>**5 Task**

## <span id="page-2-1"></span>**5.1 Goal**

When you complete the code skeletons, you'll be able to run Python script showdown\_time.py to choose a colleges datafile and query it about pairs of colleges.

We've provided sample outputs in the files in directory sample\_runs, and you should consider these as representing test cases: does your code reproduce that output?

For example, here are the some of the contents of  $real_data\_output.txt.^{13}$  $real_data\_output.txt.^{13}$  $real_data\_output.txt.^{13}$  (We'll explain the first line later.) The colleges are in reverse order of number of applicants in the data.

# small\_test is set to False, show\_sd\_internals set to True

```
[ljl2@utopia solution] python showdown_time.py
What college-info file in directory "data" should I use?
1: small_test1.txt
2: small_cornell_and_suny_test.txt
3: a2c_census2020_processed.txt
other: some other file in the "data" directory
Default is 1.
Your choice? 3
Here are the available college_names according to your menu_names() function.
0: UC-Los_Angeles 1: UC-Berkeley 2: Cornell_U 3: Stanford_U 4: Harvard_U 5: Yale_U 6: UC-San_Diego
[...]
123: Howard_U 124: USouth_Carolina 125: Smith_College 126: Pitzer_College 127: Skidmore_College
128: Bryn_Mawr_College
[...]
204: Wheaton_College 205: United_States_Military_Academy_at_West_Point 206: UArkansas 207: Brigham_Young_U
[...]
229: A_college_or_university_outside_of_the_United_States
230: None; I_am_taking_a_gap_year/semester_and_will_enroll_in_college_in_2021.
231: A college or university not listed. 232: None; I do not have plans to attend college as of now.
233: Community_College 234: Liberty_U
Pick two numbers from the list of college names, separated by spaces (or 'q' to quit): 2 4
FYI, here is the internal showdown data
Cornell_U vs. Harvard_U
accepted at both: 383,404,453,548,888,1464,1731,1896,1902,1952,2665,1903
accepted at both, enrolled at Cornell_U: 1903
accepted at both, enrolled at Harvard_U: 383,404,453,548,888,1731,1902,1952,2665
Cornell_U vs. Harvard_U
Number of students accepted at both: 12
Number of such students who enrolled at one of them: 10
% who chose Cornell U over Harvard U: 10.0
% who chose Harvard_U over Cornell_U: 90.0
One more round? Pick two numbers from the list of college names, separated by spaces (or 'q' to quit): 20 4
FYI, here is the internal showdown data
Massachusetts_Institute_of_Technology vs. Harvard_U
accepted at both: 128,221,404,453,472,888,1665,1801,1842,2189,2399,2901,1707,1896,2244,2375
accepted at both, enrolled at Massachusetts_Institute_of_Technology: 1707,1896,2244,2375
```
<span id="page-2-2"></span><sup>13</sup>Except we've had to do some manual line-wrapping.

accepted at both, enrolled at Harvard\_U: 128,221,404,453,472,888,1665,1801,1842,2399 Massachusetts\_Institute\_of\_Technology vs. Harvard\_U Number of students accepted at both: 16 Number of such students who enrolled at one of them: 14 % who chose Massachusetts\_Institute\_of\_Technology over Harvard\_U: 28.57 % who chose Harvard\_U over Massachusetts\_Institute\_of\_Technology: 71.43 One more round? Pick two numbers from the list of college names, separated by spaces (or 'q' to quit): 3 4 FYI, here is the internal showdown data Stanford\_U vs. Harvard\_U accepted at both: *,<sup>→</sup>* 670,678,771,956,1174,1358,1616,1665,1801,1902,1903,2244,2375,2665,2711,52,441,1579,1762,1771,2901 accepted at both, enrolled at Stanford\_U: 52,441,1579,1762,1771,2901 accepted at both, enrolled at Harvard\_U: 670,678,771,956,1174,1358,1616,1665,1801,1902,2665,2711 Stanford\_U vs. Harvard\_U Number of students accepted at both: 21 Number of such students who enrolled at one of them: 18 % who chose Stanford\_U over Harvard\_U: 33.33 % who chose Harvard\_U over Stanford\_U: 66.67 One more round? Pick two numbers from the list of college names, separated by spaces (or 'q' to quit): 0 6 FYI, here is the internal showdown data UC-Los\_Angeles vs. UC-San\_Diego accepted at both:<br>→ 15,47,71,77,114,133,138,141,151,160,171,185,193,195,197,199,202,208,210,218,249,262,291,324,331,395,406,410,427,447  $\rightarrow \phantom{0}$   $15,47,71,77,114$  ,  $133,138,141$  ,  $151,160$  ,  $171,185,193,195$  ,  $197,199$  ,  $202,208,210,218,249$  ,  $262,291,324$  ,  $331,395,406$  ,  $410$  , $427,447$ accepted at both, enrolled at UC-Los\_Angeles:  $\rightarrow$  51, 81, 277, 290, 317, 341, 455, 459, 538, 596, 631, 675, 698, 761, 777, 797, 808, 855, 872, 884, 911, 935, 952, 973, 1016, 1035, 1036, 1043, 3 accepted at both, enrolled at UC-San\_Diego: 193,1475 UC-Los\_Angeles vs. UC-San\_Diego Number of students accepted at both: 237 Number of such students who enrolled at one of them: 76 % who chose UC-Los\_Angeles over UC-San\_Diego: 97.37 % who chose UC-San\_Diego over UC-Los\_Angeles: 2.63 One more round? Pick two numbers from the list of college names, separated by spaces (or 'q' to quit): 8 18 FYI, here is the internal showdown data Columbia\_U vs. New\_York\_U accepted at both: *,<sup>→</sup>* 191,435,506,548,612,781,1174,1579,1670,2031,2232,2572,2699,2762,2763,2975,3015,530,800,1044,2462 accepted at both, enrolled at Columbia\_U: 530,800,1044,2462 accepted at both, enrolled at New\_York\_U: 781 Columbia\_U vs. New\_York\_U Number of students accepted at both: 21 Number of such students who enrolled at one of them: 5 % who chose Columbia\_U over New\_York\_U: 80.0 % who chose New\_York\_U over Columbia\_U: 20.0 One more round? Pick two numbers from the list of college names, separated by spaces (or 'q' to quit): 11 *,<sup>→</sup>* 74 FYI, here is the internal showdown data UMichigan-Ann\_Arbor vs. The\_Ohio\_State\_U accepted at both: 214,216,1059,1315,1995,2002,2131,2381,2564,3031,753,2012,2067,2158 accepted at both, enrolled at UMichigan-Ann\_Arbor: 753,2012,2067,2158

accepted at both, enrolled at The\_Ohio\_State\_U:

UMichigan-Ann\_Arbor vs. The\_Ohio\_State\_U Number of students accepted at both: 14 Number of such students who enrolled at one of them: 4 % who chose UMichigan-Ann\_Arbor over The\_Ohio\_State\_U: 100.0 % who chose The\_Ohio\_State\_U over UMichigan-Ann\_Arbor: 0.0

One more round? Pick two numbers from the list of college names, separated by spaces (or 'q' to quit): q Bye for now!

#### <span id="page-4-0"></span>**5.2 College-Data Files**

#### <span id="page-4-1"></span>**5.2.1 Format**

In the files supplying our data, each line represents the application choices and outcomes for a student.<sup>[14](#page-4-3)</sup> Sample:

3 >> Boston\_U : Accepted ## Northeastern\_U : Accepted ## Northwestern\_U : Accepted ## enr : Northwestern\_U

The number before the >> is the *tag* for the student. Each ## marker is preceded by a colon-separated pair consisting of a college name and an outcome. After the last ## is the string "enr" and the college enrolled at. So, in the example above, student with tag 3 got into all three schools they applied to, and enrolled at Northeastern U.<sup>[15](#page-4-4)</sup>

Other outcomes in the data are "Rejected" or "Wait-listed".[16](#page-4-5)

Assume there are no repeated tag numbers (although they may not be consecutive or in sorted order), and each student enrolled in only one "college".<sup>[17](#page-4-6)</sup>

#### <span id="page-4-2"></span>**5.2.2 Small test case: small\_test1.txt**

For any two colleges *X* and *Y* , if you know which students — among those who were accepted to both and chose to enroll at either *X* or  $Y$  — enrolled at *X*, then you can compute what percent chose *X* over *Y*, and what percent chose *Y* over *X*.

*Check your understanding by computing these percentages for the last few college pairs in the output shown in [Section 5.1](#page-2-1).*

Demonstrate your understanding — and hence work out a test case — of the kind of computations you will need to do by filling out answer\_to\_testcase\_q.txt.

That is, here are the complete contents of college-data file small\_test1.txt:

```
11 >> A : Accepted ## B : Rejected ## D : Accepted ## E : Accepted ## enr : A
```
10 >> A : Accepted ## B : Rejected ## D : Accepted ## enr : D

```
20 >> A : Accepted ## B : Rejected ## D: Accepted ## E : Accepted ## enr : A
```
21 >> A : Wait-listed ## E : Accepted ## enr : E

Assuming that file is the data source, open file answer to testcase q.txt in Atom and replace the "???"s in that file with the correct answers, following the pattern established in [Section 5.1](#page-2-1).

For reference, here are the relevant parts of answer\_to\_testcase\_q.txt:

```
A vs. D
accepted at both: ???
accepted at both, enrolled at A: ???
accepted at both, enrolled at D: ???
A vs. D
Number of students accepted at both: ???
Number of such students who enrolled at one of them: ???
% who chose A over D: ???
% who chose D over A: ???
```
<span id="page-4-3"></span><sup>14</sup>Thanks to CS/IS Professor Jon Kleinberg for providing us with an initial pre-processed version of the A2C 2020 Census results. The numbers for the top-ten enrolled-at colleges according to the pre-processed version are close to but not quite consistent with those given at [https://www.reddit.com/r/ApplyingToCollege/comments/gucq7r/ra2c\\_2020\\_census\\_results\\_class\\_of\\_2024/](https://www.reddit.com/r/ApplyingToCollege/comments/gucq7r/ra2c_2020_census_results_class_of_2024/). This may be because of different ways of matching variant spellings of college names, or different ways of handling waitlisted students.

<span id="page-4-4"></span> $15$ Do note that the data in a2c census2020 processed.txt has not been completely cleaned. But for the purposes of this assignment, don't clean it further. For example, "California\_Polytechnic\_State\_U-San\_Luis\_**Obsipo**" should really be "California\_Polytechnic\_State\_U-San\_Luis\_**Obsipo**", but just leave it alone.

<span id="page-4-5"></span><sup>16</sup>We converted "Accepted;\_Wait-listed and "Rejected;\_Wait-listed" to "Accepted" and "Rejected", respectively. We discarded lines containing an outcome "Accepted;\_Rejected".

<span id="page-4-6"></span><sup>&</sup>lt;sup>17</sup>We treat "A\_college\_or\_university\_not\_listed", "None;\_I\_am\_taking\_a\_gap\_year/semester\_and\_will\_enroll\_in\_college\_in\_2021.", "California\_State\_U\_(All)" and the like as if each were a unique college.

#### <span id="page-5-0"></span>**5.3 Specifications And Calling Structure For The Functions You Need To Complete**

The most important, top-level function is in file showdown time.py:

```
1 def showdown_time(c1name, c2name, colleges):
2 """Return Showdown object representing the showdown comparison between the
       3 College with name `c1name` and the College wih name c2name from data source
4 Colleges.
5 Returns None if `colleges` doesn't contain a college named c1name or c2name.
       0.000
```
Computing showdown information requires knowing which students were accepted to the colleges in question. Hence, you should (and are required) to use, and hence complete, this helper function, in file college.py:

```
1 def was_accepted(tag, c):
2 | """Returns True if the student with tag number `tag` was accepted at
3 College c; returns False otherwise.
             (For A3, a waitlisted student is not considered accepted even if they
5 eventually made it off the waitlist.)
6 Preconditions:
                    tag is an int.
                    c is a College object (not None).
9 \phantom{0} \phantom{0} \phantom{0} \phantom{0} \phantom{0} \phantom{0} \phantom{0} \phantom{0} \phantom{0} \phantom{0} \phantom{0} \phantom{0} \phantom{0} \phantom{0} \phantom{0} \phantom{0} \phantom{0} \phantom{0} \phantom{0} \phantom{0} \phantom{0} \phantom{0} \phantom{0} \phantom{0}
```
Also, two of the arguments to the main function are the names of the colleges to compare, given as strings. The following helper function returns the actual College object that a name refers to, so we can look up its data. All the available College objects are assumed to be stored in a list so we can access them. In file sd\_utilities.py:

```
_1 name \infty.
\overline{2} \overline{1} \overline{1} \overline{1} \overline{1} \overline{1} \overline{1} \overline{1} \overline{1} \overline{1} \overline{1} \overline{1} \overline{1} \overline{1} \overline{1} \overline{1} \overline{1} \overline{1} \overline{1} \overline{1} \overline{1} \overline{1} \overline{1} \overline{1} \overline{3 pass # STUDENTS: implement this function. You must make effective use of a
4 # for-loop. You may NOT use dictionaries.
5 def menu_listing(colleges):
```
Someone who wants to use our main function showdown\_time() has to specify which colleges to compare. But there are many ways the user could specify a college (e.g., "Cornell" vs. "Cornell University" vs. "CU") as well as misspell a canonical name should there be one. To minimize user data-entry mistakes, we'll present the user with a phone-menu-like listing of the options ("Para Cornell, oprima dos" $18$ ). In file sd\_utilities.py:

```
1 The numbered-name items are separated by a tab (\t).
2 Example: for the list colleges_from_file('small_test1.txt'), the output
\overline{\phantom{a}} is
           4 '0: B\t1: A\t2: D\t3: E'
5 which prints out as
6 0: B 1: A 2: D 3: E
7 \mid There is no newline ('\n') or whitespace at the end of the returned string.
```
<span id="page-5-1"></span><sup>&</sup>lt;sup>18</sup>Thanks to consultants Dylan Castillo and Ben Rosenberg for the Spanish check, and no thanks to Google Translate.

```
8 Precondition: `colleges` is a list of Colleges (possibly empty.)
 9 \phantom{0} \phantom{0} \phantom{0} \phantom{0} \phantom{0} \phantom{0} \phantom{0} \phantom{0} \phantom{0} \phantom{0} \phantom{0} \phantom{0} \phantom{0} \phantom{0} \phantom{0} \phantom{0} \phantom{0} \phantom{0} \phantom{0} \phantom{0} \phantom{0} \phantom{0} \phantom{0} \phantom{0} 10 pass # STUDENTS: implement this. Your solution must be based on a for-loop
11 # using the `range()` function.
12 # Be careful about not having your output end with a tab
```
It would be reasonable to work on these functions in the following order: was\_accepted(), college\_named(), menu\_listing(), showdown\_time(); but there are other reasonable orderings, too.

## <span id="page-6-0"></span>**6 Classes College and Showdown**

What are these College and Showdown objects? They're used to store the info we need in a convenient way, and file college.py defines these classes. We haven't discussed classes in detail yet, but here's all you need to know about these two classes.

- A College object has five attributes (see college.py for more specifics):
- name, like "Cornell\_U".
- accepted\_enrolled: list of tags (which are ints, no repeats) for the applicants who were accepted by this College *and* enrolled there.
- accepted\_not\_enrolled: similar, except its for the applicants who were accepted by this college but enrolled somewhere else.
- rejected: similar, but for the rejected applicants.
- waitlisted: similar, but for the waitlisted applicants.

A new College object is created with a call like College("A"); all the applicant lists start out empty.

Showdown objects represent a comparison between two colleges, and have the following attributes, according to college.py:

```
c1: A College object.
c2: A different College object. (Although we don't check that c1 != c2).
accepted_at_both: list of tags of students accepted by both c1 and c2.
enrolled_at_c1: list of tags of students *accepted at both* who enrolled at c1.
enrolled_at_c2: list of tags of students *accepted at both* who enrolled at c2.
```
A Showdown object is created with a call like Showdown(x, y, xylist, xlist, ylist), where x and y are College objects, and xylist, xlist, and ylist are *meant* to be the correct lists for the new Showdown object's accepted\_at\_both, enrolled\_at\_c1, and enrolled\_at\_c2 attributes.

## <span id="page-6-1"></span>**6.1 How to Test**

It is fine and expected that you will write menu\_listing() and then showdown\_time() *last*, and that you'll test by comparing their output against the outputs we provided you in sample\_runs.

For testing the other functions and also, to some degree, menu\_listing(), you can run the Python script helper\_tests.py.

#### <span id="page-6-2"></span>**6.2 Grand Finale**

There are two variables in showdown\_time.py meant to control how it behaves.

```
#STUDENTS: when you're sure your code is done,
# change these variables to False for full functionality!
small_test = True # Whether to just use colleges 1 (A) and 2 (D)
                   # from small_test1.txt
show_sd_internals = True # Whether to show who was accepted, waitlisted,
                         # etc for the colleges in the showdown
```
When you've completed all the code to your satisfaction, change those lines to set the first variables to False. Then, you can run Python on showdown time.py and reproduce the results in the files in sample runs, or do some exploring of the data in a2c\_census2020\_processed.txt. Let us know what you find interesting or "ex/acceptional"!

# <span id="page-7-0"></span>**7 Advice**

## <span id="page-7-1"></span>**7.1 Plan your program logic on paper beforehand. (We needed to!)**

The idea is to get the logic of "when to put which objects where" straight, and outlined in natural language, straight before trying to translate your logic into Python.

First advantage: you can separate out logical mistakes from programming errors.

Second advantage: we course staff will be able to help you significantly faster if we can first see your humanlanguage outline of your plan first.

## <span id="page-7-2"></span>**7.2 Avoiding bugs; debugging hints**

- 1. Many bugs are caused by unintentionally changing the semantics of a variable. Pick informative variable names and/or comment what your intents are. Make sure you update variable values correctly when the situation changes.
- 2. Section 13.10 of the text ("...especially if you are working on a hard bug") is good advice.
- 3. Only implement a little bit at a time and test incessantly. It's normal to let many tests fail for code you haven't implemented yet, as long as what you *are* working on is getting closer to functioning.[19](#page-7-5)

You don't want an uncaught bug early one messing up a lot of things downstream.

Add temporary print statement to check your partial progress as necessary.

4. You may be able to use Python Tutor to visualize what your code is doing.

## <span id="page-7-3"></span>**7.3 Navigating complex files**

1. Atom lets you "fold up" parts of code, such as function bodies, to temporarily hide them. Look for a little down-pointing arrow-head in the lefthand "gutter" of a code window, and click on it.

### <span id="page-7-4"></span>**7.4 Worked examples of for-loops and object manipulation**

For inspiration and models, besides the lecture materials, there are solved A3s from previous semesters in the "Archive" section of [our assignment advice and archive page](https://www.cs.cornell.edu/courses/cs1110/2021sp/resources/doing-assignments.html)<sup>[20](#page-7-6)</sup> and solutions to previous exam questions at [our](https://www.cs.cornell.edu/courses/cs1110/2021sp/exams) exams  $page^{21}$  $page^{21}$  $page^{21}$ 

Function add\_student() that we completed for you college.py is an example of handling College objects.

<span id="page-7-5"></span> $^{19}$ (Ha)

<span id="page-7-6"></span><sup>20</sup><https://www.cs.cornell.edu/courses/cs1110/2021sp/resources/doing-assignments.html>

<span id="page-7-7"></span><sup>21</sup><https://www.cs.cornell.edu/courses/cs1110/2021sp/exams>

# <span id="page-8-0"></span>**A For a2c\_census2020\_processed.txt: Alphabetical Mapping of Colleges to Menu Numbers**

We provide this alphabetized list of colleges from a2c\_census2020\_processed.txt together with their menu numbers to make it easier to look up colleges of interest. For instance, you can easily see that to compare Harvard against Harvey Mudd, you should enter the menu-item numbers 4 and 88 when running showdown\_time.py. Cornell is number 3. (Meaning it was the 3rd most-applied-to college!)

But: warning: it is possible that your computer might assign different menu numbers than what is listed here, as ties in number of applications might be broken differently than the way Prof. Lee's did.

231: A\_college\_or\_university\_not\_listed. 229: A\_college\_or\_university\_outside\_of\_the\_United\_States 67: American\_U 49: Amherst\_College 68: Arizona\_State\_U 169: Auburn\_U 147: Babson\_College 73: Barnard\_College 121: Bates\_College 118: Baylor\_U 193: Bentley\_U 228: Bob\_Jones\_U 42: Boston\_College 26: Boston\_U 69: Bowdoin\_College 116: Brandeis\_U 207: Brigham\_Young\_U 9: Brown\_U 128: Bryn\_Mawr\_College 138: Bucknell U 70: Cal\_Poly\_Pomona 47: California\_Institute\_of\_Technology 32: California\_Polytechnic\_State\_U-San\_Luis\_Obsipo 65: California\_State\_U\_(All) 99: Carleton\_College 23: Carnegie\_Mellon\_U 35: Case\_Western\_Reserve\_U 142: Chapman\_U 227: Claflin\_Unversity 87: Claremont\_McKenna\_College 192: Clarkson\_U 145: Clemson\_U 63: Colby\_College 110: Colgate\_U 208: College\_of\_Charleston 157: College\_of\_the\_Holy\_Cross 167: Colorado\_College 109: Colorado\_School\_of\_Mines 150: Colorado\_State\_U 8: Columbia\_U 233: Community\_College 2: Cornell\_U 27: Dartmouth\_College 141: Davidson\_College 75: Drexel\_U 13: Duke\_U 174: Elon\_U 209: Embry\_Riddle 170: Emerson\_College 30: Emory\_U 183: Fairfield\_U 224: Fisk\_U 181: Florida\_Institute\_of\_Technology 98: Florida\_State\_U 43: Fordham\_U 144: Franklin\_and\_Marshall\_College 53: George\_Washington\_U 41: Georgetown\_U 19: Georgia\_Institute\_of\_Technology

201: Gettysburg\_College 182: Gonzaga\_U 78: Grinnell\_College 211: Gustavus\_Adolphus\_College 105: Hamilton\_College 4: Harvard\_U 88: Harvey\_Mudd\_College 103: Haverford\_College 123: Howard\_U 196: Illinois\_Institute\_of\_Technology 86: Indiana\_U-Bloomington 159: Iowa\_State\_U 155: James\_Madison\_U 28: Johns\_Hopkins\_U 219: Kansas\_State\_U 106: Kenyon\_College 131: Lafayette\_College 93: Lehigh\_U 168: Lewis\_and\_Clark\_College 234: Liberty\_U 115: Loyola\_Marymount\_U 130: Macalester\_College 20: Massachusetts\_Institute\_of\_Technology 97: McGill U 119: Miami\_U\_(OH) 96: Michigan\_State\_U 80: Middlebury\_College 191: Mississippi\_State\_U 215: Morehouse\_College 143: Mount\_Holyoke\_College 217: New\_Mexico\_State\_U 223: New\_Mexico\_Tech 18: New\_York\_U 230: None; \_I\_am\_taking\_a\_gap\_year/semester\_and\_will\_enroll\_in\_college\_i 232: None;\_I\_do\_not\_have\_plans\_to\_attend\_college\_as\_of\_now. 92: North\_Carolina\_State\_U 12: Northeastern\_U 14: Northwestern\_U 82: Notre\_Dame\_U 107: Oberlin\_College 114: Occidental\_College 166: Ohio\_U 212: Oklahoma\_State\_U 152: Oregon\_State\_U 50: Penn\_State 160: Pepperdine\_U 126: Pitzer\_College 44: Pomona\_College 10: Princeton\_U 186: Providence\_College 38: Purdue\_U 108: Reed\_College 79: Rensselaer\_Polytechnic\_Institute 188: Rhode Island School of Design 180: Rhodes\_College 29: Rice\_U 81: Rochester\_Institute\_of\_Technology 161: Rose-Hulman\_Institute\_of\_Technology 48: Rutgers\_U

46: SUNYs 175: Saint\_Louis\_U 66: San\_Diego\_State\_U 85: San\_Jose\_State\_U 76: Santa\_Clara\_U 214: Sarah\_Lawrence\_College 122: Scripps\_College 177: Seattle\_U 225: Sewanee 127: Skidmore\_College 125: Smith\_College 156: Southern\_Methodist\_U 189: Spelman\_College 202: St.\_John's\_College 158: St.\_Olaf\_College 3: Stanford\_U 95: Stevens\_Institute\_of\_Technology 45: Swarthmore\_College 100: Syracuse\_U 111: Temple\_U 71: Texas\_A&M\_U 185: Texas\_Christian\_U 190: Texas\_Tech\_U 194: The\_Cooper\_Union\_for\_the\_Advancement\_of\_Science\_and\_Art 124: USouth\_Carolina 74: The\_Ohio\_State\_U 112: The\_UAlabama 171: Trinity\_College 179: Trinity\_U 36: Tufts\_U 54: Tulane\_U 220: Tuskegee\_U 203: UAlabama-Birmingham 221: UAlaska\_Fairbanks 113: UArizona 206: UArkansas 1: UC-Berkeley 22: UC-Davis 17: UC-Irvine 0: UC-Los\_Angeles 137: UC-Merced 104: UC-Riverside 6: UC-San\_Diego 16: UC-Santa\_Barbara 39: UC-Santa\_Cruz 24: UChicago 173: UCincinnati 91: UColorado-Boulder 102: UConnecticut 135: UDelaware 153: UDenver 62: UFlorida 89: UGeorgia 172: UHawaii\_at\_Manoa 34: UIllinois\_at\_Urbana-Champaign 139: UIowa 178: UKansas 187: UKentucky 163: UMaine 59: UMaryland-College\_Park

57: UMassachusetts-Amherst 84: UMiami 11: UMichigan-Ann\_Arbor 52: UMinnesota-Twin\_Cities 199: UMissouri-Columbia 216: UMontana 176: UNebraska-Lincoln 195: UNevada-Reno 210: UNew\_Hampshire 198: UNew\_Mexico 40: UNorth\_Carolina\_at\_Chapel\_Hill 226: UNorth\_Dakota 60: UNotre\_Dame 149: UOklahoma 120: UOregon 7: UPennsylvania 58: UPittsburgh 162: UPortland 197: URhode\_Island 129: URichmond 56: URochester 154: USan\_Diego 133: USan\_Francisco 222: USouth\_Dakota 15: USouthern\_California 151: UTennessee 33: UTexas-Austin 94: UTexas\_at\_Dallas 140: UUtah 136: UVermont 31: UVirginia 37: UWashington 55: UWisconsin 218: UWyoming 132: U\_at\_Buffalo 205: United\_States\_Military\_Academy\_at\_West\_Point 148: Uthe\_Pacific 21: Vanderbilt\_U 83: Vassar\_College 90: Villanova\_U 146: Virginia\_Commonwealth\_U 77: Virginia\_Tech 117: Wake\_Forest\_U 134: Washington\_&\_Lee\_U 164: Washington\_State\_U 25: Washington\_U\_in\_St.\_Louis 72: Wellesley\_College 64: Wesleyan\_U 200: West\_Virginia\_U 204: Wheaton\_College 165: Whitman\_College 213: Whitworth\_U 61: William\_&\_Mary 51: Williams\_College 101: Worcester\_Polytechnic\_Institute 184: Xavier\_U

5: Yale\_U